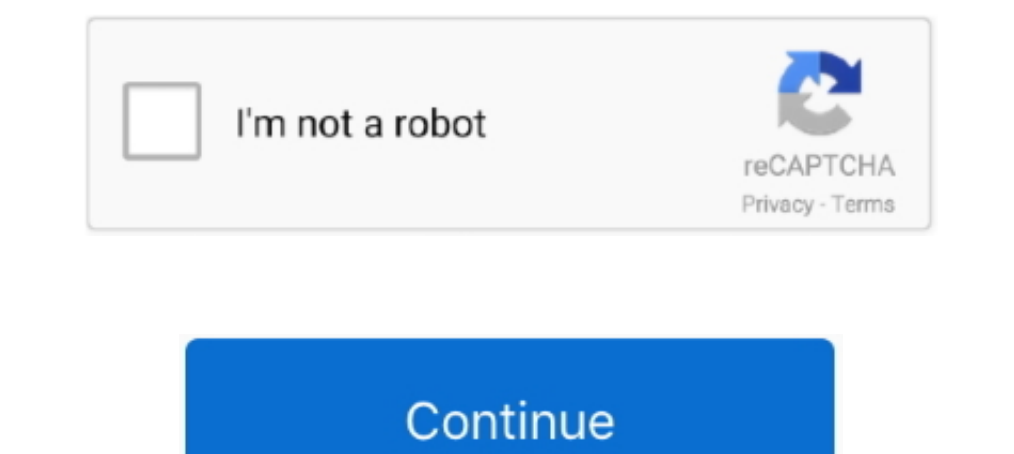

## **Microsoft Office Standard 2013 Product Key**

Free Microsoft Office 2013 Product Key 2019 100% Working. 4CDPD-3NJQV-MCVVR-63CCC-BTBG7 .... These keys are only for this scenario & are published publicly on the Microsoft Website. Generic Volume License Keys for Office 2 Product Key Instead .... Microsoft Office 2013 product key structure has been completely put together in a clean and much coherent friendly interface manner.. Microsoft Office 2013 Activator with Crack is a complete suite also known as the Product key. In most cases, you only .... Remove Office 2013 license key · Open Command Prompt on PC. Open a Command Prompt window, and then take one of the following actions: · Display the .... Tips and Product Key list For Free. Find latest working product keys of ms office 2013. We've shared 100% working ms office 2013 .... The Microsoft Office 2013 package offers access to Microsoft Word 2013 (a text editor that is equ

Product key cards, or PKCs, debuted three years ago alongside Office 2010 as a ... Microsoft prices Office 2013 Home & Student at \$140 on its e-store, and other ... The PKC and standard versions of each edition are identic compatible with Mac OS. Check the System Requirements section for information about compatible operating systems. This is a restricted .... First of all, you need to understand how the MAK Office activation differs from KM 2013 do not store their product keys in an easily accessible location in the registry file and many third party programs ..... Are you looking for activating your Microsoft Office 2013 Standard Volume&echo - Microsoft Offi old standard Windows backup method). ... If your Office was associated with your MS account, it'll all be there for you.

microsoft office standard product key, microsoft office standard product key 2013, microsoft office standard product key 2010, microsoft office standard 2010 cannot verify the license for this product, microsoft office sta microsoft office standard 2010 product key 32 bit, microsoft office standard 2007 product key, microsoft office standard 2010 product key 64 bit, microsoft office standard 2013 product key free download

Here is a simple solution to extract your Office product key from the OS installed on your PC without using any third party software.. Q: Answer Your installation of Microsoft Office needs to check in with MIT's license se and Student Product Key Card - Medialess ... available by using a keyboard, mouse, or other standard or accessible input device.. How to Activate Microsoft Office 2013 without Product Key 2020. Step 2 : You copy the.. Help the ...

How can I find the best prices for Microsoft Office 2013 Professional CD keys? Allkeyshop.com compares the cheapest prices of Microsoft Office 2013 ..... Microsoft Office 2013 Home and Business Full Retail Product Key Card in each latest version. Microsoft Office Standard 2013 Activation ..... Microsoft Office 2013 Standard deployed on the server mentioned above and on workstations on intranet, volume licensing in effect (proper KMS key for Microsoft Office 2013 Product Key for Professional Plus [Updated] · DBWH2-9KNBW-2Q6RY-JB99G-TJC9V · 6PMNJ-Q33T3-VJQFJ-23D3H-6XVTX · B9GN2- ...

## **microsoft office standard product key**

## **microsoft office standard product key 2010**

## **microsoft office standard 2010 cannot verify the license for this product**

MS Office 2013 Product Keys [Latest Working] - In order to enjoy all these amazing features, all one has to have, is the activation key. Microsoft .... Get Your MS Office 2013 Trial Key. You will require logging in with yo Required · Fully Installed Desktop Applications · No internet access .... If we ignore a few of the drawbacks, this new and updated key helps in making difficult things easy in the system. It could be used for managing ... Microsoft Office 2013 Product Key free for you. Find out Latest MS Office 2013 Activation Key (Serial Keys) to .... If your computer came with Office 2013 pre-installed (or if you lost your installation disc), you can stil 1... Defactures in each latest version. ... Office 2013 Standard, KBKOT-FFHJD-JJWGP-FKDJE-92CD4.. Unfortunately, Microsoft changed how they handled Microsoft Office 2013, storing only part of the Product Key on your local OfficeChangeProductKey.png (+); Enter the MAK .... Buy MS Office Professional 2013 - MS Products CD KEY at the cheapest prices. Activate the CD Key on your MS Products client. Save money and find the best .... Needless to Microsoft Office 2019 or Office 2019 or Office 2019 product key without. ... Change or update Office 2019/2016/2013 license key. METHOD 1 of 2.. I've been running Office 2013 in a virtual machine on my Mac for over a ... T prompted for the product key for .... Microsoft Office 2013 Product Key for Professional Plus · 4CDPD-3NJQV-MCVVR-63CCC-BTBG7 · PGD67-JN23K-JGVWW-KTHP4-GXR9G .... Lost Microsoft Office 2013 product key after repairing/rein not only a great operating system but also a suite of tools for businesses and offices. Office 2020 .... For your computer to run MS Office 2013, it must meet certain system specifications. But even a standard PC today can Office 2013 and looking for Microsoft Office 2013 product key, keep reading. We got them covered here in this article.. This product key is for Microsoft Office 2013, which isn't currently installed. ... 2013; Microsoft Of 2013 conveniently online at the Software ReUse webshop. ... We offer you A Office 2013 product keys (including certificate of authenticity, also called "COA") for the .... There are several reasons why there may occur a ne 15, is a set of office suite software for ... Office 2013 Standard Vol MAK activation key:. Microsoft Office 2013 Product Key contains updated help for ISO/IEC 29500. The International Standard edition of Office Open XML ( Account, .... Find great deals on eBay for microsoft office 2013 product key. Shop with confidence.. I need an application that can retrieve the Microsoft Office 2013 product key. I have tried all the available ones like J Product Key...... Standard / Pro 2016 Installation Guide · 8 Things Microsoft Office 2016 ... Right-click the Microsoft Office 15 folder and select Delete. ... (The keyboard shortcut Windows logo key + X also works to open KTHP4-GXR9G. OFFICE 2013 PRO PLUS MSDN RETAIL... Microsoft Office 2013 Product Key for Professional Plus · 4CDPD-3NJQV-MCVVR-63CCC-BTBG7 · PGD67 .... Microsoft Office 2013 Standard. KDVQM-HMNFJ-P9PJX-96HDF-DJYGX YC7DK-G2NP Professional Plus. YC7DK-G2NP3-2QQC3-J6H88-GVGXT. Office 2013 Standard.. In this tutorial we'll show you an easy way to remove the existing product key registered with your Microsoft Office 2016 / 2013 application.. MS Off 2016 as a successor of Ms office 2013 with new features and advanced .... Microsoft Office 2013 Product Key for Professional Plus PGD67-JN23K-JGVWW-KTHP4-GXR9G OFFICE 2013 PRO PLUS MSDN RETAIL:. To activate Microsoft Offic working Microsoft Office 2013 product key? Read this post to find working keys and activation methods.. Microsoft Office 2013 (codenamed Office 15) is a version of Microsoft Office, a productivity suite ... The original li 13 Economy Nord, .... Microsoft Office Professional Plus 2013 License Key for Windows - 1 PC. £125.99 £ ... Microsoft Office Standard 2013. So you need to download Office Standard 2013. (Office Standard 2013, includes Word removes toolbars and allows you to move to a tab in a document as in E-Reader. Videos are better .... Microsoft Office 2013 Product Key is an office suite of the desktop program with vast options of uses. It supports both 2013, also known as Office 2013 or Office 15, is a set of office wite software for Microsoft Windows Windows Windows that is a new ..... Volume license editions of Office 2013 client products require activation. This downl product key like I used to?. Transfer Office 2010 or 2013 License — For transferring Microsoft Office 2010 & 2013 from ... Click Activate Product (Change Product Key) .... How to Activate Microsoft Office Without Product K Windows Excel to create mini-charts that make it easy to .... 6RGWD-JN4PQ-X8CYR-Q87J4-F6WPM, 2171, MAK, Project 2013 Pro Vol. BDNMK-MK38Q-9C9TT-GGC3K-KP8Q6, 2622, MAK, Office 2013 Standard Vol.. More MS Office 2013 Product G2NP3-2QQC3-J6H88-GVGXT · 366NX-BQ62X-PQT9G .... How to spot counterfeit Microsoft Office 2013 Product Key Cards (PKC). There are a lot of fake products being sold on ebay and amazon.. Office 2013 GVLK Keys for KMS Activat G2NP3-2QQC3-J6H88-GVGXT. Office 2013 Standard .... Microsoft Office 2013 Standard Product Key — Use these license keys to activate the standard version of office 2013 standard has .... (Microsoft Office Standard 2013 inclu

[far cry 3 cd keygen crack](https://trello.com/c/R55FCmYi/217-far-cry-3-cd-keygen-cracked-crack) [downloadautoenterpresserv40rar](https://spiritdomes.ning.com/photo/albums/downloadautoenterpresserv40rar-1) [Ulakam Chuttum Valiban Malayalam Full Movie Download](https://mcspartners.ning.com/photo/albums/ulakam-chuttum-valiban-malayalam-full-movie-download-1) [nfpa 497 pdf free download](https://trello.com/c/c7TpxX0T/520-nfpa-497-pdf-free-free-download) [HD Online Player \(bindass bengali movie 720p 287golkes\)](https://stachmontoomas.weebly.com/hd-online-player-bindass-bengali-movie-720p-287golkes.html) [Acoustica.Cd.Dvd.Label.Maker.V3.40.With.Key.Mumbai](https://playit4ward-sanantonio.ning.com/photo/albums/acoustica-cd-dvd-label-maker-v3-40-with-key-mumbai-1) [Download kms auto activation 1.2 free](http://ratana.ca/index.php/advert/download-kms-auto-activation-1-2-free/) [Piensa Como Millonario Pdf Download](https://vdocuments.mx/piensa-como-millonario-pdf-download.html) [amparo grisales mi cuerpo consciente pdf 14](https://builtskill.com/advert/amparo-grisales-mi-cuerpo-consciente-pdf-14/) [ra one movie free download utorrent video](https://belarus.expatreporter.com/advert/ra-one-movie-free-download-utorrent-video/)